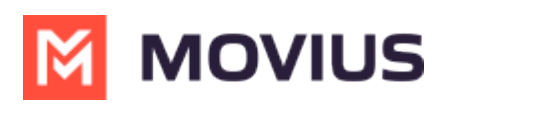

## **iOS How-To Videos**

Last Modified on 04/11/2023 11:35 am EDT

Download all videos: iOS.zip \ [\(https://dyzz9obi78pm5.cloudfront.net/app/image/id/63b863f82aceba1fd97b8814/n/ios.zip\)](https://dyzz9obi78pm5.cloudfront.net/app/image/id/63b863f82aceba1fd97b8814/n/ios.zip)

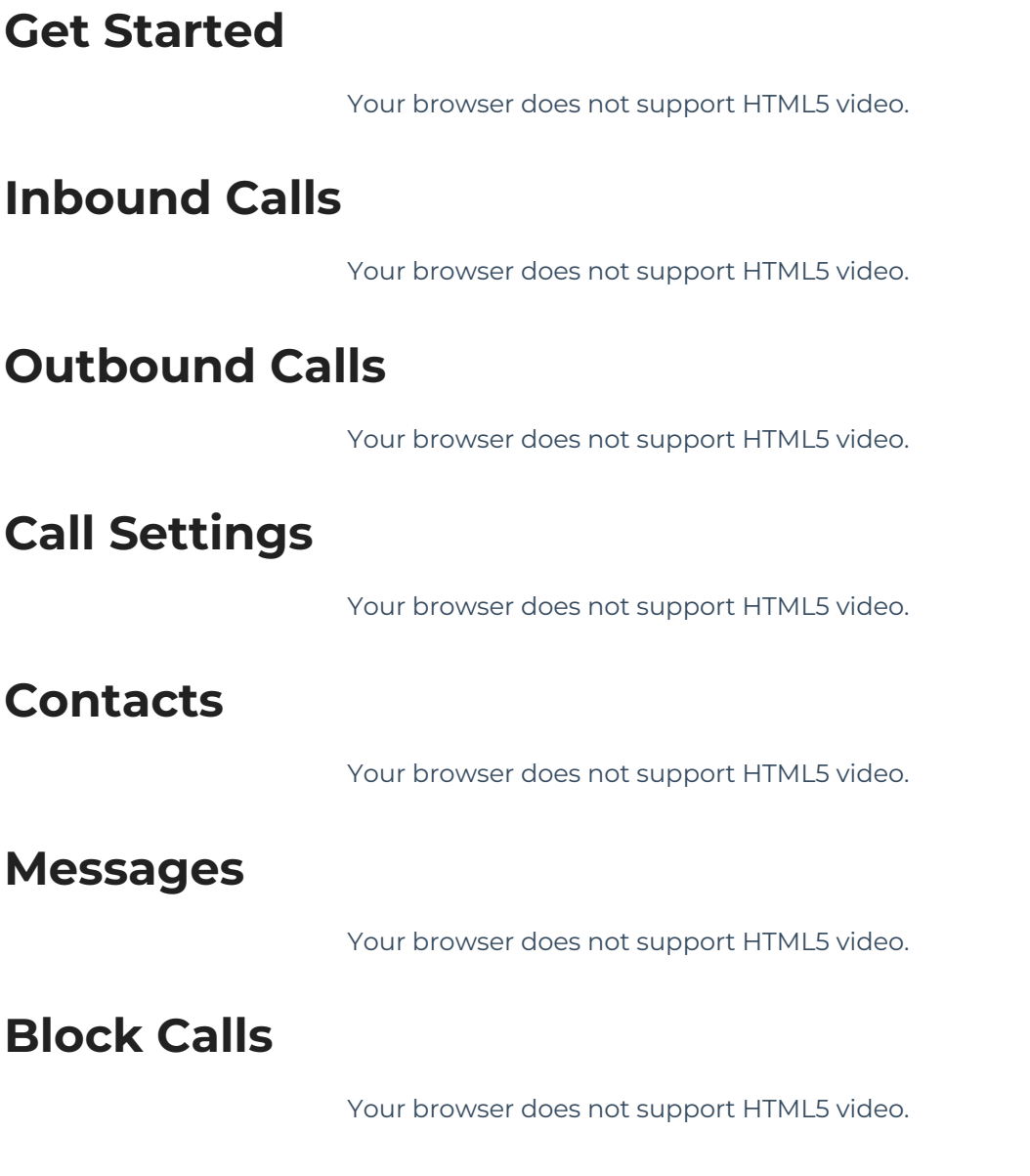